## Biuletyn Informacji Publicznej

https://bip.kielce.uw.gov.pl/bip/ogloszenia/15661,Ogloszenie-Wojewody-Swietokrzyskiego-o-zgromadzeniu-materialu-dowodo wego-w-poste.html 04.05.2024, 05:42

## Ogłoszenie Wojewody Świętokrzyskiego o zgromadzeniu materiału dowodowego w postępowaniu w sprawie ustalenia odszkodowania

Wojewoda Świętokrzyski, działając na podstawie art. 10 § 1 i art. 49 ustawy z dnia 14 czerwca 1960 roku Kodeks postępowania administracyjnego (t.j. Dz. U. z 2018r., poz. 2096 ze zm.) zwanej dalej kpa zawiadamia, że został zgromadzony materiał dowodowy, w tym został sporządzony operat szacunkowy, w sprawie ustalenia odszkodowania za przejęcie z mocy prawa na rzecz Województwa Świętokrzyskiego prawa własności nieruchomości o nieuregulowanym stanie prawnym, położonej w obrębie 0006 Gowarczów, gmina Gowarczów, oznaczonej jako działka nr 1622/1 o pow. 0,0179 ha (wydzielona z działki nr 1611)

Wydział Skarbu Państwa i Nieruchomości

## Pliki do pobrania

[Ogłoszenie Wojewody Świętokrzyskiego o zgromadzeniu materiału dowodowego w](https://bip.kielce.uw.gov.pl/download/2/21148/1032019ogloszenienaBIPzaw1036.pdf) [postępowaniu w sprawie ustalenia odszkodowania](https://bip.kielce.uw.gov.pl/download/2/21148/1032019ogloszenienaBIPzaw1036.pdf)<br>72.81 kB Data publikacji : 01.10.2019 10:00

## Metryka strony

Data publikacji : 01.10.2019 Obowiązuje od : 01.10.2019 Obowiązuje do : 15.10.2019 Data wytworzenia : 01.10.2019 [Rejestr zmian](https://bip.kielce.uw.gov.pl/bip/changelog/15661,dok.html)

Wytwarzający / odpowiadający: Świętokrzyski Urząd Wojewódzki w Kielcach Osoba publikująca: Robert Szczerba

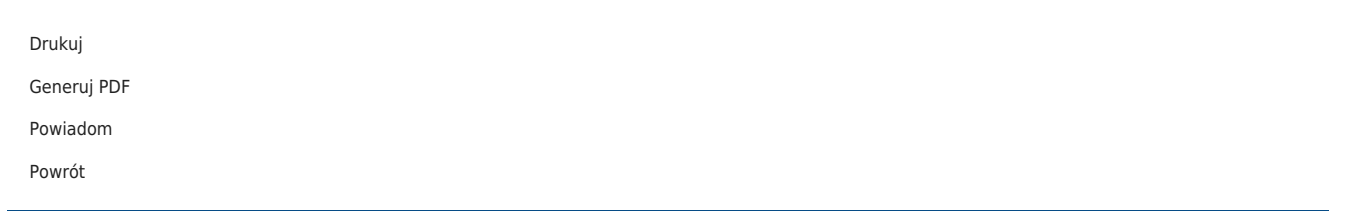